# Package 'codelink'

October 17, 2020

<span id="page-0-0"></span>Version 1.56.0

Title Manipulation of Codelink microarray data

Author Diego Diez

Maintainer Diego Diez <diego10ruiz@gmail.com>

**Depends** R  $(>= 2.10)$ , BiocGenerics  $(>= 0.3.2)$ , methods, Biobase  $(>= 1.3.2)$ 2.17.8), limma

Imports annotate

Suggests genefilter, parallel, knitr

LazyLoad yes

Description This package facilitates reading, preprocessing and manipulating Codelink microarray data. The raw data must be exported as text file using the Codelink software.

License GPL-2

Collate Codelink-class.R CodelinkSet-class.R file.R data.R norm.R plot.R CodelinkSet-methods.R CodelinkSet-tools.R CodelinkSetUnique-class.R CodelinkSetUnique-methods.R filter.R cluster.R

biocViews Microarray, OneChannel, DataImport, Preprocessing

ByteCompile yes

VignetteBuilder knitr

URL <https://github.com/ddiez/codelink>

BugReports <https://github.com/ddiez/codelink/issues>

git\_url https://git.bioconductor.org/packages/codelink

git\_branch RELEASE\_3\_11

git last commit ebb3865

git last commit date 2020-04-27

Date/Publication 2020-10-16

## <span id="page-1-0"></span>R topics documented:

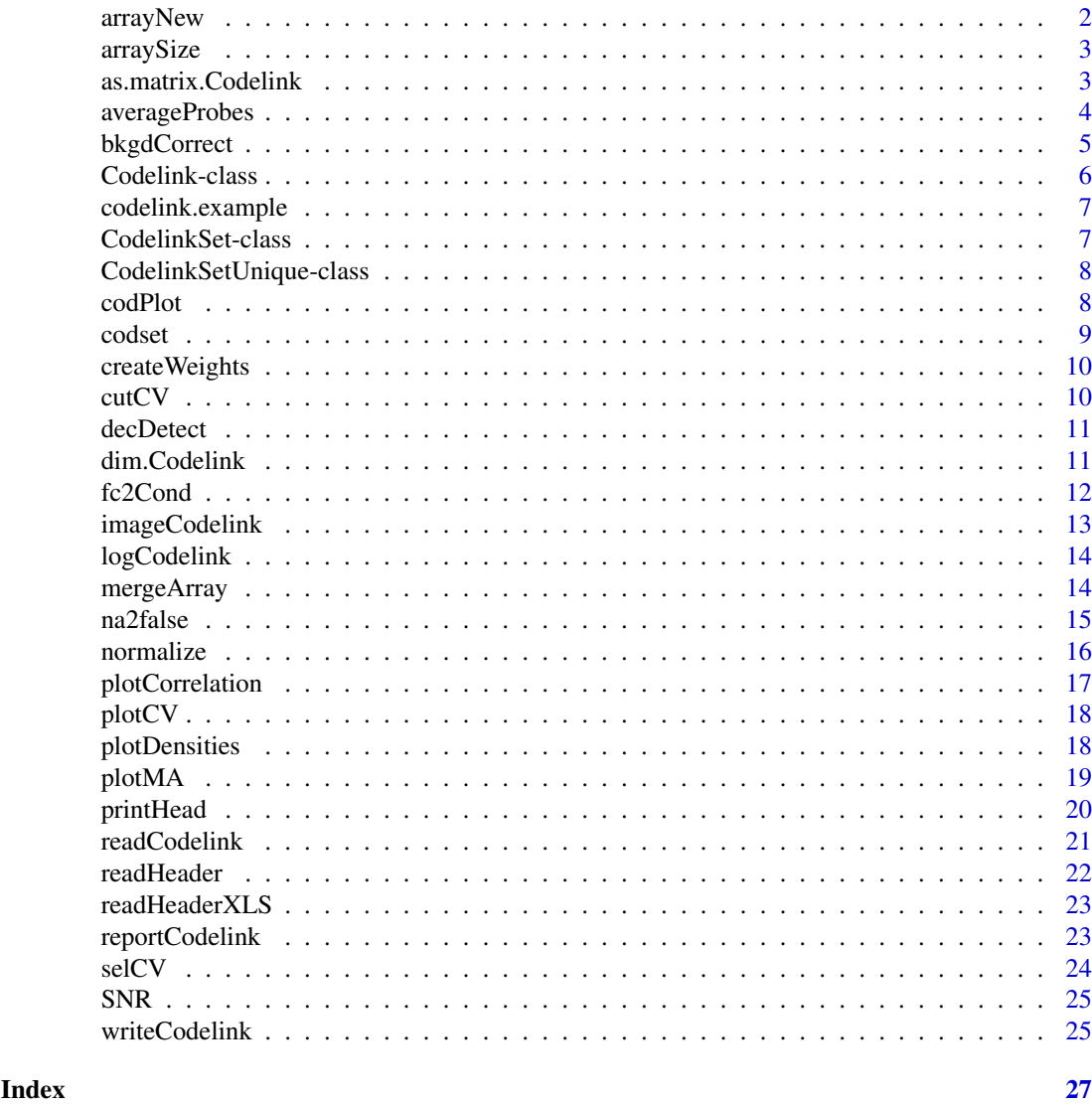

arrayNew *Create a new x11 device*

#### Description

Create a new x11 device with dimensions suited to be used with imageCodelink().

#### Usage

```
arrayNew(f=2, chip="rwgcod")
```
#### Arguments

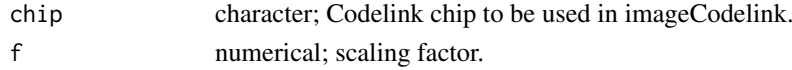

#### <span id="page-2-0"></span>arraySize 3

#### Author(s)

Diego Diez

#### Examples

```
## Not run:
   data(codelink.example)
    arrayNew()
    imageCodelink(codelink.example)
```
## End(Not run)

arraySize *Determine the size of the array*

#### Description

When loading Codelink arrays in text format (as exported from the Codelink software) this function retrieves the correct size of the array. This is useful beacuse those files contain and indetermined number of empty lines at the end. Thus, reading the entire data matrix don't works.

#### Note

Not meant to be used directly.

#### Author(s)

Diego Diez

as.matrix.Codelink *Return a matrix of intensity values*

#### Description

Takes a Codelink object and returns a matrix with the intensity values available.

#### Usage

```
## S3 method for class 'Codelink'
as.matrix(x, \ldots)
```
#### Arguments

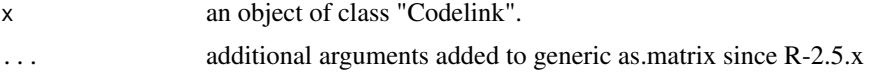

#### Value

A matrix with the intensity values.

#### Author(s)

Diego Diez

#### See Also

[as.matrix](#page-0-0)

#### Examples

```
## Not run:
data(codelink.example)
mat <- as.matrix(codelink.example)
is(mat)
```
## End(Not run)

averageProbes *averageProbes*

#### Description

Takes a CodelinkSet object and computes the average (mean) and sd of duplicated probes.

#### Usage

```
averageProbes(object, parallel = FALSE)
```
#### Arguments

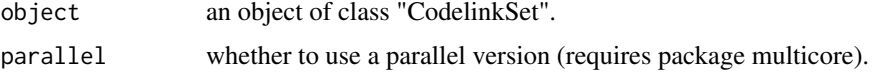

#### Details

This function will compute the mean() and sd() on each duplicated probe (i.e. identical probe id as for probeNames(). CodelinkSet objects use the per-array index to enable unique identifiers needed for ExpressionSet derived objects. Although the method probeNames() provides access to Codelink probe ids, this is inconvenient when dealing with other packages that make use of featureNames() to obtain probe ids and feed them to the corresponding annotation package.

In such cases CodelinkSet objects are not compatible with methods working on ExpressionSet objects. To avoid this limitation it is possible to construct a CodelinkSet object containing unique identifiers (CodelinkSetUnique class) by averaging the intensities of all replicated probes. This is done by computing the mean(). The sd() is also computed and stored in the slot sd.

The current implementation takes a lot of time so a parallelized version of lapply() may be used through the package 'multicore'. This is controlled by the argument 'parallel' which is FALSE by default.

According to the authors it is not actually possible to use 'multicore' in a GUI environment like the R.app Cocoa application in R, because this interferes with the events loop. Therefore it is adviced to use option 'parallel=TRUE' in an R session running in a shell.

<span id="page-3-0"></span>

#### <span id="page-4-0"></span>bkgdCorrect 5

#### Author(s)

Diego Diez

#### Examples

```
## Not run:
    data(codelink.example)
foo <- averageProbes(codelink.example)
```
## End(Not run)

bkgdCorrect *Background correction of intensity values.*

#### Description

Takes a CodelinkSet or Codelink object with Spot mean and Bkgd median values and performes background correction using one of the methods available.

#### Usage

```
bkgdCorrect(object, method = "half", preserve = FALSE, verbose = FALSE, offset = 0)
```

```
## S4 method for signature 'CodelinkSet'
codCorrect(object, method = "half", normexp.method="saddle", offset=0)
```
#### Arguments

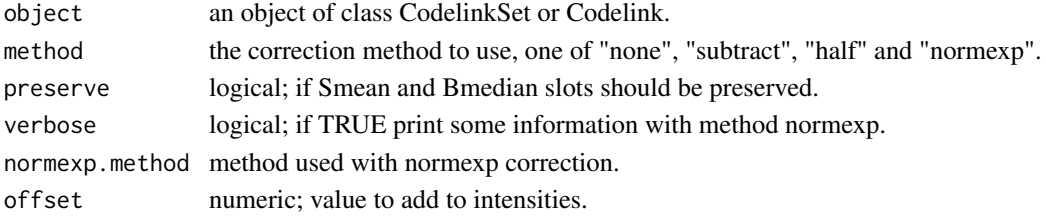

#### Details

Available methods are: . none: left intensities untouched. . subtract: simple subtraction of Bkgd median from Spot mean. . half: the same as above but aboid negative values setting all intensity values below zero to 0.5. . normexp: apply normexp background adjustment from package limma.

#### Value

An object of class Codelink with corrected intensity values, that is Ri slot.

#### Author(s)

Diego Diez

#### Examples

```
data(codset)
codset <- codCorrect(codset, method = "half")
```
<span id="page-5-0"></span>Codelink-class *Class Codelink*

#### <span id="page-5-1"></span>Description

This is the storage class for Codelink data

#### Objects from the Class

Object are created after reading text codelink files with readCodelink()

#### Description

Codelink objects contain a single "list", which contains the following elements:

sample Object of class "character" containing the sample names

file Object of class "character" containing the file names

name Object of class "character" containing the probe ID

method Object of class "list" containing log information

Smean Object of class "matrix" containing spot mean intensities

Bmedian Object of class "matrix" containing background median intensities

Ri Object of class "matrix" containing raw intensities

Ni Object of class "matrix" containing normalized intensities

snr Object of class "matrix" containing signal to noise ratio values

flag Object of class "character" containing assigned flags

#### Note

More details are in the package vignette

#### Author(s)

Diego Diez

#### Examples

```
## Not run:
    data(codelink.example)
```
## End(Not run)

<span id="page-6-0"></span>codelink.example *Dataset of class 'Codelink'*

#### Description

Dataset from a h20kcod (Codelink Human UniSet I 20k) array containing 2 samples and ~20000 probes.

#### Usage

```
data(codelink.example)
```
#### Format

A [Codelink](#page-5-1) object containing 20469 probes and 2 samples.

#### Author(s)

Diego Diez

CodelinkSet-class *Class CodelinkSet*

#### Description

This is the storage class for Codelink data

#### Objects from the Class

Object are created after reading text codelink files with readCodelinkSet()

#### Description

CodelinkSet objects are derived from ExpressionSet and therefore inherits all their methods. Additional methods are defined to extract information:

Old Codelink-class objects can be converted into CodelinkSet instances using the function Codelink2CodelinkSet.

#### Extends

Directly extends class [ExpressionSet](#page-0-0).

#### Methods

Class-specific methods:

getWeight Get the matrix of weights.

#### Author(s)

#### Examples

```
## Not run:
    data(codset)
```
## End(Not run)

CodelinkSetUnique-class

*Class CodelinkSetUnique*

#### Description

This is the storage class for Codelink data– with unique probes

#### Objects from the Class

Object are created after applying averageProbes() on an object of the class CodelinkSet

#### Description

CodelinkSetUnique objects are derived from ExpressionSet and therefore inherits all the methods.

#### Note

More details are in the package vignette

#### Author(s)

Diego Diez

#### Examples

```
## Not run:
    data(codelink.exprs)
    foo <- averageProbes(codelink.exprs)
```
## End(Not run)

codPlot *Diagnostic plots for CodelinkSet object.*

#### Description

This function performs several types of diagnostic plots using information from CodelinkSet objects.

#### Usage

```
codPlot(object, array, what = "ma", ...)
```
<span id="page-7-0"></span>

#### <span id="page-8-0"></span>codset 99

#### Arguments

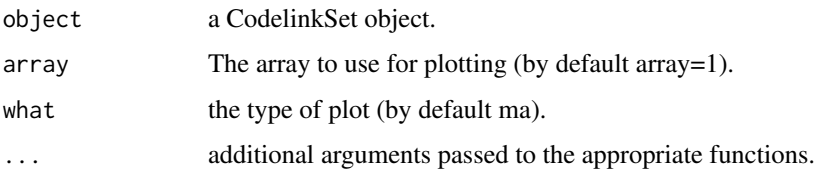

#### Details

Plot types:

- scatter Scatter plot of the selected array intensities vs. the median array, or a second array if specified.
- ma MA plot of the selected array intensities vs. the median array, or a second array if specified. In the x-axis the value of A (mean abundance;  $A = Array1 + Array2$ ) is plotted. In the y-axis the value of M (difference;  $M = Array1 - Array2$ ) is plotted.
- density The distribution of intensities for each array in the dataset is plotted as a kernel density.
- image If the logical position of the probes in the array are available, this plot produces a pseudoimage of the array. The values of the "intensity", "bg" or "snr" can be selected with the 'signal' parameter (default signal="bg"). Color range can be controled with 'high' and 'low' parameters.

#### Author(s)

Diego Diez

codset *Dataset of class 'CodelinkSet'*

#### Description

Dataset from a h20kcod (Codelink Human UniSet I 20k) array containing 4 samples and ~20000 probes.

#### Usage

```
data(codelink.example)
```
#### Format

A [Codelink](#page-5-1) object containing 20469 probes and 4 samples.

#### Author(s)

<span id="page-9-0"></span>

#### Description

Create a weight matrix based on probe type and flags.

#### Usage

```
createWeights(object, type.weights = NULL, flag.weights = NULL)
```
#### Arguments

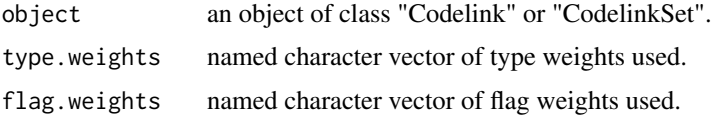

#### Author(s)

Diego Diez

#### Examples

data(codset) w <- createWeights(codset)

cutCV *Calculate cutoff based in CV.*

#### Description

Takes a Codelink object and calculate cutoff based in CV.

#### Usage

```
cutCV(object, subset=c(1:dim(object)[2]))
```
#### Arguments

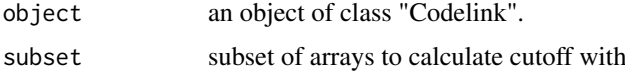

#### Details

First it computes the median of CV for each gene over all arrays. Then it computes the mean and sd of all medians. Finally:

 $cutoff = mean + 3 * sd$ 

#### <span id="page-10-0"></span>decDetect 11

#### Author(s)

Diego Diez

#### Examples

```
## Not run:
    # data: Normalized Codelink object merged.
   cutoff <- cutCV(data)
```
## End(Not run)

decDetect *Determine decimal type of Codelink files*

#### Description

Determine decimal type of Codelink files.

#### Usage

```
decDetect(file, nlines)
```
#### Arguments

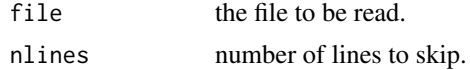

#### Value

Decimal type.

#### Author(s)

Diego Diez

dim.Codelink *Return the dimension of a Codelink object.*

#### Description

Takes a Codelink object and returns the dimension (genes x samples).

#### Usage

```
## S3 method for class 'Codelink'
dim(x)
```
#### Arguments

x an object of class "Codelink".

#### <span id="page-11-0"></span>Value

A numeric vector with the dimensions.

#### Author(s)

Diego Diez

#### Examples

```
## Not run:
data(codelink.example)
dim(codelink.example)
```
## End(Not run)

fc2Cond *Select probes based on fold change calculation*

#### Description

Takes a Codelink object and calculate fold changes (M) between two conditions (samples). Then select genes based on those who pass the passed cutoff.

#### Usage

```
fc2Cond(object, cond1=NULL, cond2=NULL, fc=1.0, verbose=FALSE)
```
#### Arguments

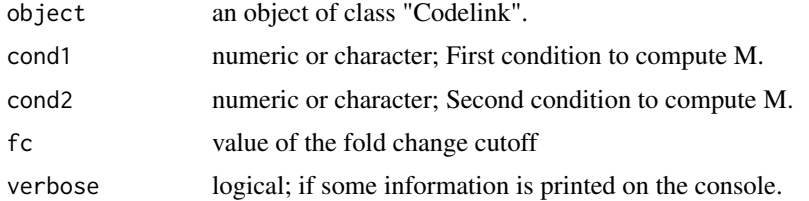

#### Details

Conditions can be passed as characters or as numeric index from the sample slot. The intensities are internally transformed to log2 if needed. The M value is computed as:

 $M = cond1 - cond2$ 

#### Value

A logical vector indicating which genes pass the cutoff

#### Author(s)

<span id="page-12-0"></span>

#### Description

Plot and image of a Codelink array if the layout information is found.

#### Usage

```
imageCodelink(object, array = 1, what = "bg",
   low="black", high="white", mar=c(1,1,1,1),
   gr=1, gc=1, log.it=FALSE, ...)
```
#### Arguments

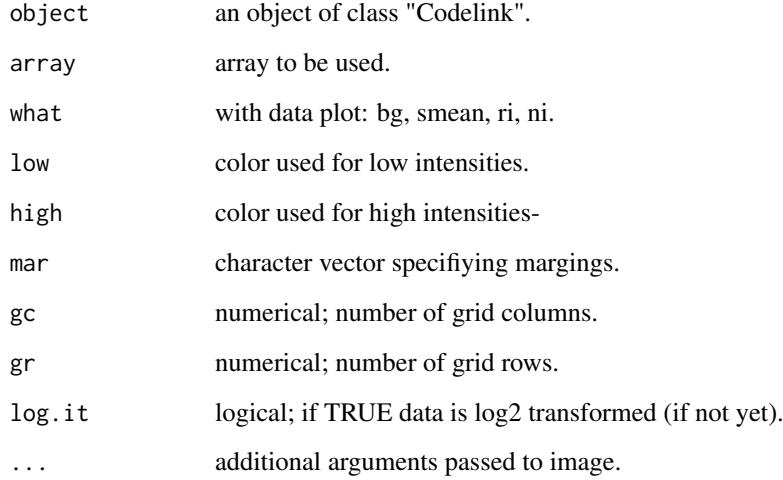

#### Author(s)

Diego Diez

#### Examples

```
## Not run:
   data(codelink.example)
    imageCodelink(codelink.example)
```
## End(Not run)

<span id="page-13-0"></span>

#### Description

Takes a Codelink object and apply logCodelink to intensity values.

#### Usage

```
logCodelink(object)
```
#### Arguments

object an object of class "Codelink" or a list of genes.

#### Value

A Codelink object with logCodelink intensities.

#### Author(s)

Diego Diez

#### See Also

[log2](#page-0-0)

#### Examples

```
## Not run:
    data(codelink.example)
    codelink.example <- logCodelink(codelink.example)
## End(Not run)
```
mergeArray *Merge Codelink Bioarrays Data*

#### Description

Merge data in a Codelink Object corresponding to same samples. Need a vector indicating the classes and an optional vector indicating the labels of the mer- ged samples.

#### Usage

mergeArray(object, class, names=NULL, method="mean", log.it=FALSE, merge.snr=TRUE)

#### <span id="page-14-0"></span>na2false 15

#### Arguments

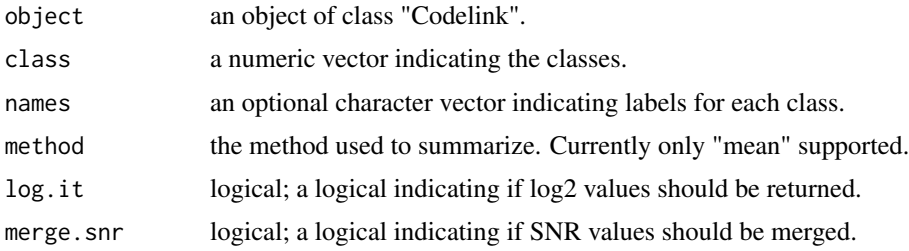

#### Value

An object of class "Codelink".

#### Author(s)

Diego Diez

#### Examples

```
## Not run:
data(codelink.example)
codelink.example <- bkgdCorrect(codelink.example)
codelink.example <- normalize(codelink.example, log.it = FALSE)
codelink.example <- mergeArray(codelink.example, class = c(1,1),
names = "SAMPLE", log.it = TRUE)
```
## End(Not run)

na2false *Set NAs to FALSE*

#### Description

Takes a logical vector as input and set all NAs to FALSE. This may happens when comparison is done on NA values.

#### Usage

na2false(x)

#### Arguments

x a logical vector.

#### Value

A logical vector without NAs.

#### Author(s)

16 normalize the contract of the contract of the contract of the contract of the contract of the contract of the contract of the contract of the contract of the contract of the contract of the contract of the contract of t

#### Examples

```
## Not run:
    a \leftarrow c(1, 2, 3, NA, 5)b \leftarrow c(5, 4, NA, 2, 1)sel <-a > bsel <- na2false(sel)
## End(Not run)
```
normalize *Normalization wrapper for Codelink/CodelinkSet objects.*

#### Description

Takes a CodelinkSet or Codelink object and applies normalization to intensity values.

#### Usage

```
## S4 method for signature 'Codelink'
normalize(object, method="quantiles", log.it=TRUE, preserve=FALSE, weights=NULL, loess.method="fa
## S4 method for signature 'CodelinkSet'
normalize(object, method="quantile", log.it=TRUE, weights=NULL, loess.method="fast")
## S4 method for signature 'CodelinkSet'
```

```
codNormalize(object, method="quantile", log.it=TRUE, weights=NULL, loess.method="fast")
```
#### Arguments

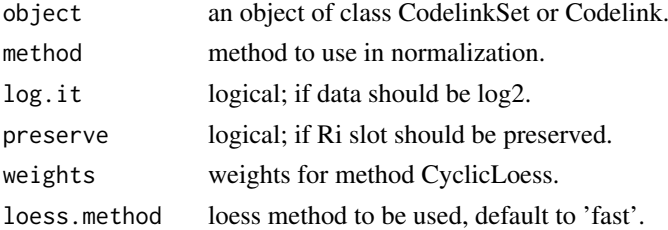

#### Details

Currently supported methods include "median", "quantile" and "loess". Normalization functions are borrowed from the limma package.

If a matrix of weights is passed for CyclicLoess normalization, a vector is constructed taking the lowest weight for each probe.

#### Value

A CodelinkSet or Codelink object with normalized intensity values.

#### Author(s)

<span id="page-15-0"></span>

#### <span id="page-16-0"></span>plotCorrelation 17

#### Examples

```
data(codset)
# Background correction.
codset <- codCorrect(codset, method = "half")
# Normalization.
codset <- normalize(codset, method = "quantile")
```
plotCorrelation *Plot correlation scatterplot between two arrays*

#### Description

Takes a Codelink object as argument and plot Correlation scatterplot of two arrays.

#### Usage

```
plotCorrelation(object, x=1, y=2, cutoff=FALSE, label="type", title=NULL, xlim=NULL, ylim=NULL)
```
#### Arguments

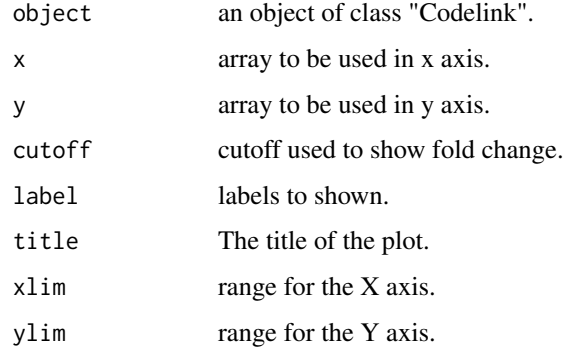

#### Author(s)

Diego Diez

#### See Also

[plot](#page-0-0)

#### Examples

```
## Not run:
    data(codelink.example)
    plotCorrelation(codelink.example)
```
## End(Not run)

<span id="page-17-0"></span>plotCV *Plot of CV*

#### Description

Takes a Codelink object and plot de distribution of CV after applying mergeCodelink.

#### Usage

```
plotCV(object, subset=c(1:dim(object)[2]), cutoff=NULL, title=NULL, legend.cex=1)
```
#### Arguments

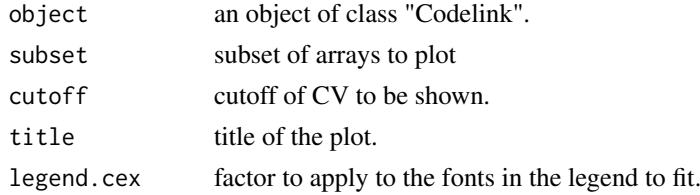

#### Author(s)

Diego Diez

plotDensities *Plot Densities*

#### Description

Takes a Codelink object and plot the distributions of intensities.

#### Usage

```
plotDensities(object, what = NULL, title = NULL, col = NULL,
legend.title = NULL, legend.cex=1, ...)
```
#### Arguments

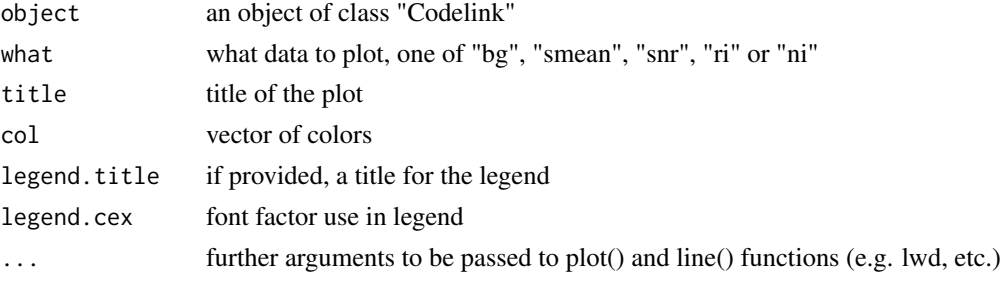

#### Author(s)

#### <span id="page-18-0"></span>plotMA and the set of the set of the set of the set of the set of the set of the set of the set of the set of the set of the set of the set of the set of the set of the set of the set of the set of the set of the set of th

#### Examples

```
## Not run:
   data(codelink.example)
   plotDensities(codelink.example)
```
## End(Not run)

plotMA *MA plot*

#### Description

Takes a Codelink object and plot M vs A.

#### Usage

```
plotMA(object, array1 = 1, array2 = NULL, cutoff = c(-1, 1), label = NULL,type = NULL, high.list = NULL, high.col = "blue", high.pch = 21,
high.bg = "cyan",snr = NULL, snr.cutoff = 1, legend.x = NULL, pch = ".",
subset = NULL, title = NULL, xlim = NULL, ylim = NULL)
```
#### Arguments

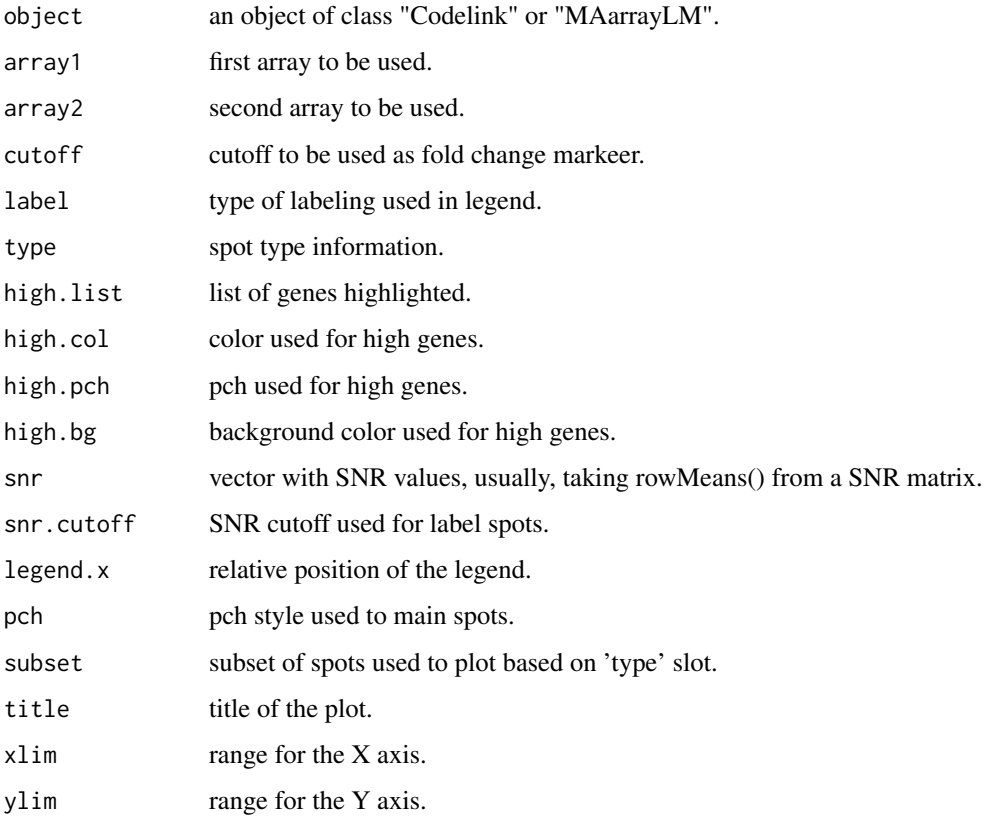

#### Details

This function has suffered recent re-working, to increase the usability and to clean a little bit the code.

If array2 is NULL a median array is computed using all available arrays. Then the values of M and A are computed using the following formula:

 $M = \text{array2 - array}$ 

 $A = (array2 + array1)/2$ 

If type information is available in the Codelink object, or provided throught the 'type' argument, spots are colored based on that. DISCOVERY spots are plotted black with pch = "." whereas the other classes are plotted with different background colors, using gray as border to increase contrasts. For that pch = 21 is used. If snr is specified as label option, the SNR is used to label spots, if available in the Codelink object. In this case, the mean SNR across all arrays is used when  $array2 = NULL$ .

Some parameters may not be working right now, as the new function is using a different method to labels spots.

The legend is 'automagically' located, but this can be overrided with the legend.x argument.

In addition, a subset of the spots can be plotted based on type information when available. This allows, for example, to plot only DISCOVERY spots.

#### Author(s)

Diego Diez

#### Examples

```
## Not run:
   data(codelink.example)
   plotMA(codelink.example)
```

```
## End(Not run)
```
printHead *Print briefly a Codelink object*

#### Description

Takes a Codelink object and print a summary information of the data estored. It is based on print-Head() from package limma.

#### Usage

printHead(x)

#### Arguments

x an object of class "Codelink".

#### Author(s)

<span id="page-19-0"></span>

<span id="page-20-0"></span>

#### Description

Read data exported as text by Codelink Software. It reads values (normalized by Codelink Software or not) flags and information about probes.

#### Usage

```
readCodelink(files = list.files(pattern = "TXT"), sample.name =
                 NULL, flag, flag.weights, type.weights, dec = NULL,
                 type = "Spot", preserve = FALSE, verbose = 2,
                 file.type = "Codelink", check = TRUE, fix = FALSE, old
                 = FALSE)
readCodelinkSet(filename, path, phenoData = NULL, ...)
```
#### Arguments

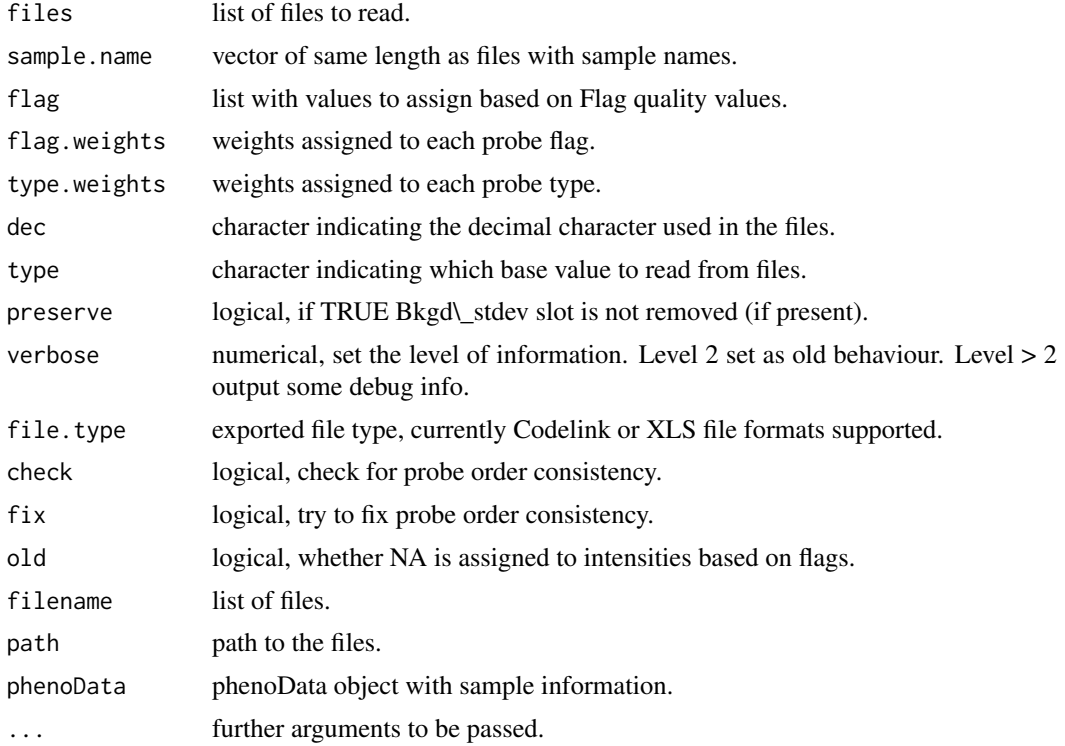

#### Value

readCodelink returns an object of class "Codelink", whereas readCodelinkSet() returns a CodelinkSet object.

#### Author(s)

#### Examples

```
## Not run:
# specify a different one.
    f <- list.files(pattern = "TXT")
    codset <- readCodelinkSet(filename = f)
# read a targets file with phenotypic information
    # including sample names, file names and sample groups.
    pdata = read.AnnotationDataFrame("targets.txt")
    codset = readCodelinkSet(pdata$FileNames, phenoData=pdata)
    data(codset)
## End(Not run)
```
readHeader *Read Header from Codelink Bioarrays Files*

#### Description

Read the header of Codelink files and obtein usefull information.

#### Usage

```
readHeader(file, dec=FALSE)
```
#### Arguments

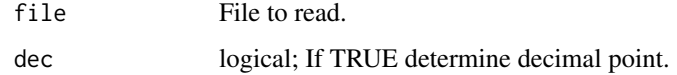

#### Value

A list with header and other usefull information.

#### Author(s)

Diego Diez

#### Examples

```
## Not run:
    files <- list.files(pattern = "TXT")
    head <- readHeader(files[1])
## End(Not run)
```
<span id="page-21-0"></span>

<span id="page-22-0"></span>readHeaderXLS *Read Header from XLS exported Codelink Bioarrays Files*

#### Description

Read the header of Codelink files and obtain useful information.

#### Usage

```
readHeaderXLS(file, dec=FALSE)
```
#### Arguments

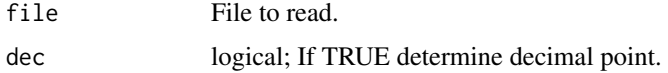

#### Details

This function is not meant to be used by normal users.

#### Value

A list with header and other usefull information.

#### Author(s)

Diego Diez

#### Examples

```
## Not run:
    files <- list.files(pattern = "TXT")
    head <- readHeaderHeader(files[1])
```
## End(Not run)

reportCodelink *Write a report of genes selected in HTML*

#### Description

Takes a list of genes as argument and writes an HTML page containing informa- tion about these genes: Unigene, Genbank, Entrez Gene, etc.

#### Usage

```
reportCodelink(object, chip, filename = NULL, title = "Main title",
                 probe.type = FALSE, other = NULL, other.ord = NULL)
```
#### <span id="page-23-0"></span>Arguments

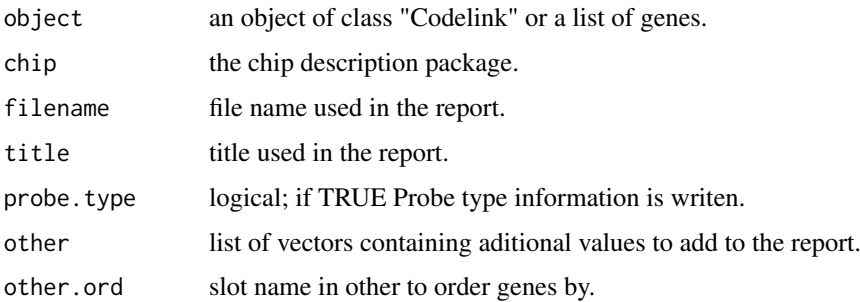

#### Value

Nothing, only the HTML file generated.

#### Author(s)

Diego Diez

#### See Also

[htmlpage](#page-0-0)

#### selCV *Select based on CV cutoff.*

#### Description

Takes a Codelink object and select genes based on CV cutoff.

### Usage

```
selCV(object, cutoff)
```
#### Arguments

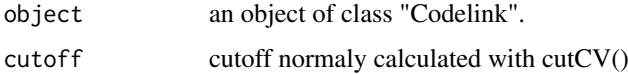

#### Value

A logical vector.

#### Author(s)

<span id="page-24-0"></span>

#### Description

Compute SNR inside read.Codelink.

#### Usage

SNR(Smean, Bmedian, Bstdev)

#### Arguments

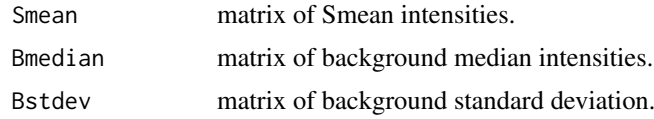

#### Author(s)

Diego Diez

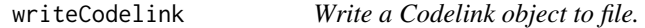

#### Description

Export of the data from a codelink object to a text file.

#### Usage

```
writeCodelink(object, file, dec = ".", sep = "\t", flag = FALSE, chip)
```
#### Arguments

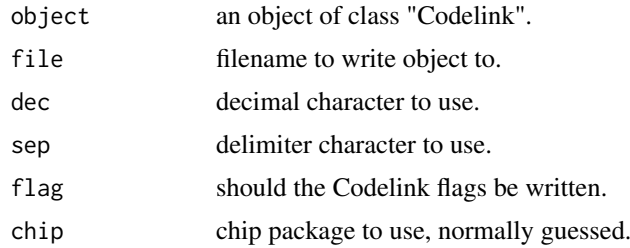

#### Details

By default, intensities and SNR are wrote to the file. If set, the flag are also output. The header have "INTENSITY\\_", "SNR\\_" and "FLAG\\_" respectibely appendend to the sample name for those values. The default delimiter is the tab character, but that can be set with the sep argument. The default decimal character is the point.

#### 26 writeCodelink

#### Author(s)

Diego Diez

### Examples

```
## Not run:
   data(codelink.example)
   writeCodelink(codelink.example, file = "foo.txt")
```

```
## End(Not run)
```
# <span id="page-26-0"></span>Index

∗ classes Codelink-class, [6](#page-5-0) CodelinkSet-class, [7](#page-6-0) CodelinkSetUnique-class, [8](#page-7-0) ∗ datasets codelink.example, [7](#page-6-0) codset, [9](#page-8-0) ∗ documentation arrayNew, [2](#page-1-0) arraySize, [3](#page-2-0) as.matrix.Codelink, [3](#page-2-0) averageProbes, [4](#page-3-0) bkgdCorrect, [5](#page-4-0) createWeights, [10](#page-9-0) cutCV, [10](#page-9-0) decDetect, [11](#page-10-0) dim.Codelink, [11](#page-10-0) fc2Cond, [12](#page-11-0) imageCodelink, [13](#page-12-0) logCodelink, [14](#page-13-0) mergeArray, [14](#page-13-0) na2false, [15](#page-14-0) normalize, [16](#page-15-0) plotCorrelation, [17](#page-16-0) plotCV, [18](#page-17-0) plotDensities, [18](#page-17-0) plotMA, [19](#page-18-0) printHead, [20](#page-19-0) readCodelink, [21](#page-20-0) readHeader, [22](#page-21-0) readHeaderXLS, [23](#page-22-0) reportCodelink, [23](#page-22-0) selCV, [24](#page-23-0) SNR, [25](#page-24-0) writeCodelink, [25](#page-24-0) ∗ utilities arrayNew, [2](#page-1-0) arraySize, [3](#page-2-0) as.matrix.Codelink, [3](#page-2-0) averageProbes, [4](#page-3-0) bkgdCorrect, [5](#page-4-0) createWeights, [10](#page-9-0) cutCV, [10](#page-9-0)

decDetect, [11](#page-10-0) dim.Codelink, [11](#page-10-0) fc2Cond, [12](#page-11-0) imageCodelink, [13](#page-12-0) logCodelink, [14](#page-13-0) mergeArray, [14](#page-13-0) na2false, [15](#page-14-0) normalize, [16](#page-15-0) plotCorrelation, [17](#page-16-0) plotCV, [18](#page-17-0) plotDensities, [18](#page-17-0) plotMA, [19](#page-18-0) printHead, [20](#page-19-0) readCodelink, [21](#page-20-0) readHeader, [22](#page-21-0) readHeaderXLS, [23](#page-22-0) reportCodelink, [23](#page-22-0) selCV, [24](#page-23-0) SNR, [25](#page-24-0) writeCodelink, [25](#page-24-0) [,Codelink,ANY,ANY-method *(*Codelink-class*)*, [6](#page-5-0) [,Codelink-method *(*Codelink-class*)*, [6](#page-5-0) arrayNew, [2](#page-1-0) arraySize, [3](#page-2-0) as.matrix, *[4](#page-3-0)* as.matrix.Codelink, [3](#page-2-0) averageProbes, [4](#page-3-0) averageProbes,CodelinkSet-method *(*averageProbes*)*, [4](#page-3-0) bkgdCorrect, [5](#page-4-0) class::CodelinkSet *(*CodelinkSet-class*)*, [7](#page-6-0) class::CodelinkSetUnique *(*CodelinkSetUnique-class*)*, [8](#page-7-0) class:Codelink *(*Codelink-class*)*, [6](#page-5-0) codCorrect *(*bkgdCorrect*)*, [5](#page-4-0) codCorrect,CodelinkSet-method *(*bkgdCorrect*)*, [5](#page-4-0) Codelink, *[7](#page-6-0)*, *[9](#page-8-0)* Codelink *(*Codelink-class*)*, [6](#page-5-0)

#### 28 INDEX

Codelink-class, [6](#page-5-0) codelink.example, [7](#page-6-0) Codelink2CodelinkSet *(*CodelinkSet-class*)*, [7](#page-6-0) CodelinkSet *(*CodelinkSet-class*)*, [7](#page-6-0) CodelinkSet-class, [7](#page-6-0) CodelinkSetUnique *(*CodelinkSetUnique-class*)*, [8](#page-7-0) CodelinkSetUnique-class, [8](#page-7-0) codNormalize *(*normalize*)*, [16](#page-15-0) codNormalize,CodelinkSet-method *(*normalize*)*, [16](#page-15-0) codPlot, [8](#page-7-0) codPlot,CodelinkSet-method *(*codPlot*)*, [8](#page-7-0) codPlot,MArrayLM-method *(*codPlot*)*, [8](#page-7-0) codPreprocess *(*CodelinkSet-class*)*, [7](#page-6-0) codPreprocess,CodelinkSet-method *(*CodelinkSet-class*)*, [7](#page-6-0) codset, [9](#page-8-0) createWeights, [10](#page-9-0) createWeights,Codelink-method *(*createWeights*)*, [10](#page-9-0) createWeights,CodelinkSet-method *(*createWeights*)*, [10](#page-9-0) cutCV, [10](#page-9-0)

decDetect, [11](#page-10-0) dim.Codelink, [11](#page-10-0)

ExpressionSet, *[7](#page-6-0)* exprs,CodelinkSet-method *(*CodelinkSet-class*)*, [7](#page-6-0)

fc2Cond, [12](#page-11-0)

```
getBkg (CodelinkSet-class), 7
getBkg,CodelinkSet-method
        (CodelinkSet-class), 7
getFlag (CodelinkSet-class), 7
getFlag,CodelinkSet-method
        (CodelinkSet-class), 7
getInfo (CodelinkSet-class), 7
getInfo,CodelinkSet-method
        (CodelinkSet-class), 7
getInt (CodelinkSet-class), 7
getInt,CodelinkSet-method
        (CodelinkSet-class), 7
getSNR (CodelinkSet-class), 7
getSNR,CodelinkSet-method
        (CodelinkSet-class), 7
getWeight (CodelinkSet-class), 7
getWeight,CodelinkSet-method
        (CodelinkSet-class), 7
```
htmlpage, *[24](#page-23-0)* imageCodelink, [13](#page-12-0) log2, *[14](#page-13-0)* logCodelink, [14](#page-13-0) mergeArray, [14](#page-13-0) na2false, [15](#page-14-0) normalize, [16](#page-15-0) normalize,Codelink-method *(*normalize*)*, [16](#page-15-0) normalize,CodelinkSet-method *(*normalize*)*, [16](#page-15-0) plot, *[17](#page-16-0)* plotCorrelation, [17](#page-16-0) plotCV, [18](#page-17-0) plotDensities, [18](#page-17-0) plotDensities,Codelink-method *(*plotDensities*)*, [18](#page-17-0) plotMA, [19](#page-18-0) printHead, [20](#page-19-0) probeNames *(*CodelinkSet-class*)*, [7](#page-6-0) probeNames,CodelinkSet-method *(*CodelinkSet-class*)*, [7](#page-6-0) probeNames,CodelinkSetUnique-method *(*CodelinkSet-class*)*, [7](#page-6-0) probeTypes *(*CodelinkSet-class*)*, [7](#page-6-0) probeTypes,CodelinkSet-method *(*CodelinkSet-class*)*, [7](#page-6-0) readCodelink, [21](#page-20-0) readCodelinkSet *(*readCodelink*)*, [21](#page-20-0) readHeader, [22](#page-21-0) readHeaderXLS, [23](#page-22-0) reportCodelink, [23](#page-22-0) selCV, [24](#page-23-0) show,Codelink-method *(*Codelink-class*)*, [6](#page-5-0) SNR, [25](#page-24-0) writeCodelink, [25](#page-24-0) writeCodelink,CodelinkSet-method *(*writeCodelink*)*, [25](#page-24-0)